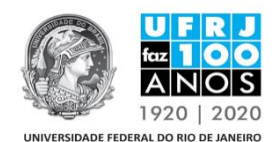

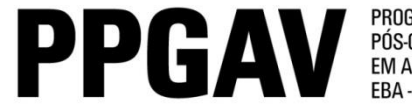

PROGRAMA DE PÓS-GRADUAÇÃO<br>EM ARTES VISUAIS

O Coordenador, bem como a Comissão Deliberativa do Programa de Pós-Graduação em Artes visuais, no uso de suas atribuições, torna pública a seguinte retificação nos Edital nº2 e nº4 (publicado no Boletim 02 do dia 10/01/2019 e DOU no dia 08/01/2019), cujas alterações estão abaixo elencadas:

No item 2.2.2, PAGAMENTO DA TAXA DE INSCRIÇÃO, **ONDE SE LÊ**:

Número de Referência composto por: ano (quatro dígitos), UG da Unidade (cinco dígitos) e 001 para Pós Graduação, 101 para Mestrado e 201 para Doutorado.

Número de Referência Pós-graduação: 2018UUUUUU001

Número de Referência Mestrado: 2018UUUUUU101

Número de Referência Doutorado: 2018UUUUUU201

Valor: R\$110,00 (cento e dez reais)

#### **LEIA-SE**:

Número de Referência composto por: ano (quatro dígitos), UG da Unidade (153343) e 001 para Pós Graduação, 101 para Mestrado e 201 para Doutorado.

Número de Referência Pós-graduação: 2019UUUUUU001

Número de Referência Mestrado: 2019UUUUUU101

Número de Referência Doutorado: 2019UUUUUU201

Valor: R\$110,00 (cento e dez reais)

Rio de Janeiro, 02 de abril de 2019.

# **CARLOS DE AZAMBUJA RODRIGUES**

# **COORDENADOR DO PROGRAMA DE PÓS-GRADUAÇÃO EM ARTES VISUAIS**

# **MADALENA GRIMALDI**

# **DIRETORA DA ESCOLA DE BELAS ARTES**

# **ESCOLA DE BELAS ARTES**

#### **UNIVERSIDADE FEDERAL DO RIO DE JANEIRO**